# **Scarplet Documentation**

*Release 0.1.0*

**Robert Sare, George Hilley**

**Apr 09, 2019**

# Getting Started

[1 Contents](#page-6-0) 3

[Python Module Index](#page-34-0) 31

scarplet is a tool for topographic feature detection and diffusion or degradation dating. It allows users to define template functions based on the curvature of a landform, and fit them to digital elevation data. As a package, it provides

- A scalable template matching algorithm with match and compare operations
- A Scarp template for fault scarp diffusion dating, and templates for detecting river channels or impact craters
- Flexible template classes

# CHAPTER 1

## **Contents**

# <span id="page-6-0"></span>**1.1 Installation**

scarplet is on PyPI and conda-forge. You can install it with

```
conda install scarplet -c conda-forge
```
### or, using pip,

pip install scarplet

The main dependencies are:

- NumPy
- Numexpr
- GDAL and Rasterio
- PyFFTW
- SciPy

A conda installation will install the Python GDAL bindings and PyFFTW. For instructions on manually installing LibFFTW and GDAL, see below.

### **1.1.1 Installing FFTW3 and pyFFTW**

The Fast Fourier Transform library [FFTW](http://www.fftw.org/) is a requirement of the pyfftw module used by this package. On Ubuntu or Debian, it can be installed with the package manager

sudo apt-get install libfftw3-3 libfftw3-bin libfftw3-dev

On Mac OS X, you can use Homebrew

brew install fftw

Then pyFFTW can be install via pip

pip install pyfftw

There are some known issues with pyFFTW on OS X. It may be necessary to export link paths as environment variable prior to calling pip. See [their installation instructions](https://github.com/pyFFTW/pyFFTW#mac-osx) for more details

### **1.1.2 Installing GDAL**

GDAL and python-gdal are notoriously tricky to install. Hopefully your system has GDAL installed already; if not, you can install using your OS' package manager.

For example, on Ubuntu or Debian,

sudo apt-get install gdal libgdal1h gdal-bin

Or, on OS X,

```
brew install gdal
```
Then, the Python bindings to GDAL can be installed. Typically this is as simple as

pip install gdal

but you may find that the compiler can't find the GDAL header files. Usually this will give a an error like fatal error: cpl\_vsi\_error.h: No such file or directory. To get around this, we need to pass the include path to pip:

pip install gdal --global-option=build\_ext --global-option="-I/usr/include/gdal/"

or

```
pip install gdal==$(gdal-config --version) --global-option=build_ext --global-option=
˓→"-I/usr/include/gdal/"
```
In my case, with GDAL 1.11.2, this is

```
pip install gdal==1.11.2 --global-option=build_ext --global-option="-I/usr/include/
˓→gdal/"
```
Once GDAL is installed, you can go ahead and install the package as usual

pip install scarplet

# **1.2 Getting started with scarplet**

### **1.2.1 Input data**

Currently scarplet handles input data in GeoTiff format. Get a copy of your elevation data as a GeoTiff, and you can load it as

**import scarplet as sl**  $data = s1.load('mydem.tif')$ 

### **1.2.2 Choosing a template**

If you have gaps in your DEM, no data values will automatically be filled. Then you are ready to choose a template and fit it to your data. These are defined as classes in the WindowedTemplate submodule:

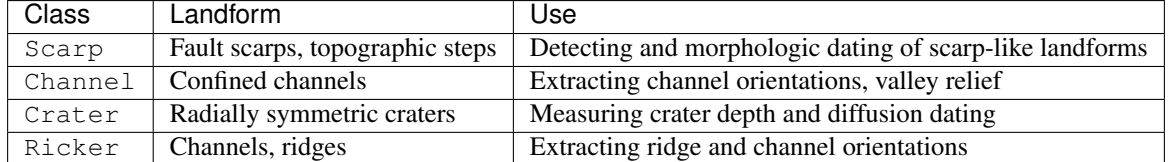

For example, to use a vertical scarp template, you would import the appropiate template and define a scale and the orientation parameters. In this case, +/- 90 degrees from vertical (*y* direction) captures all scarp orientations.

```
import numpy as np
from scarplet.WindowedTemplate import Scarp
params = \{ 'scale': 100,'ang_min': -np.pi / 2,
          'ang_max': np.pi / 2
          }
```
Then, scarplet's match function will search over all parameters and return the best-fitting height, relative age, and orientation at each DEM pixel.

```
res = sl.match(data, Scarp, **params)sl.plot_results(data, res)
```
### **1.2.3 Viewing matching results**

All results are returned as *4* x *height* x *width* arrays of height/amplitude, relative age, orientation, and signal-to-noiseratio. The easiest way to work with these is to unpack the results and manipulate them as NumPy arrays

```
import matplotlib.pyplot as plt
amp, age, angle, snr = res
fig, ax = plt \cdot subplots(2, 1)ax[0].hist(np.log10(age.reshape((-1,))), bins=10)
ax[0].set_xlabel('Morphologic age [m$^2$]')
ax[1].hist(angle.reshape((-1,)) * 180 / np.pi, nbins=19)
ax[1].set_xlabel('Orientation [deg.]')
```
### **1.3 Finding fault scarps**

This uses the Scarp template to detect scarp-like landforms and estimate their height and relative age.

It is available as a Jupyter notebook [\(link\)](https://github.com/rmsare/scarplet/blob/master/docs/source/examples/scarps.ipynb) in the repository. Sample data is provided in the [data folder.](https://github.com/rmsare/scarplet/blob/master/docs/source/examples/data/)

```
[1]: import numpy as np
    import matplotlib.pyplot as plt
    np.warnings.filterwarnings('ignore')
```

```
[2]: import scarplet as sl
    from scarplet.datasets import load_carrizo
    from scarplet.WindowedTemplate import Scarp
```
The test data comes from the Carrizo Plain section of the San Andreas Fault. It covers part of the Wallace Creek site, a set of offset channels and related scarps and gulleys that have been studied in detail by earthquake geologists and geophysicists (*e.g.*, [Sieh and Jahns, 1984;](https://pubs.geoscienceworld.org/gsa/gsabulletin/article/95/8/883/203017/holocene-activity-of-the-san-andreas-fault-at) [Arrowsmith, et al., 1998\)](https://doi.org/10.1029/98JB00505).

This high resolution lidar dataset (0.5 m) was downloaded from [OpenTopography,](http://opentopography.org) a data facility for high-resolution topographic data.

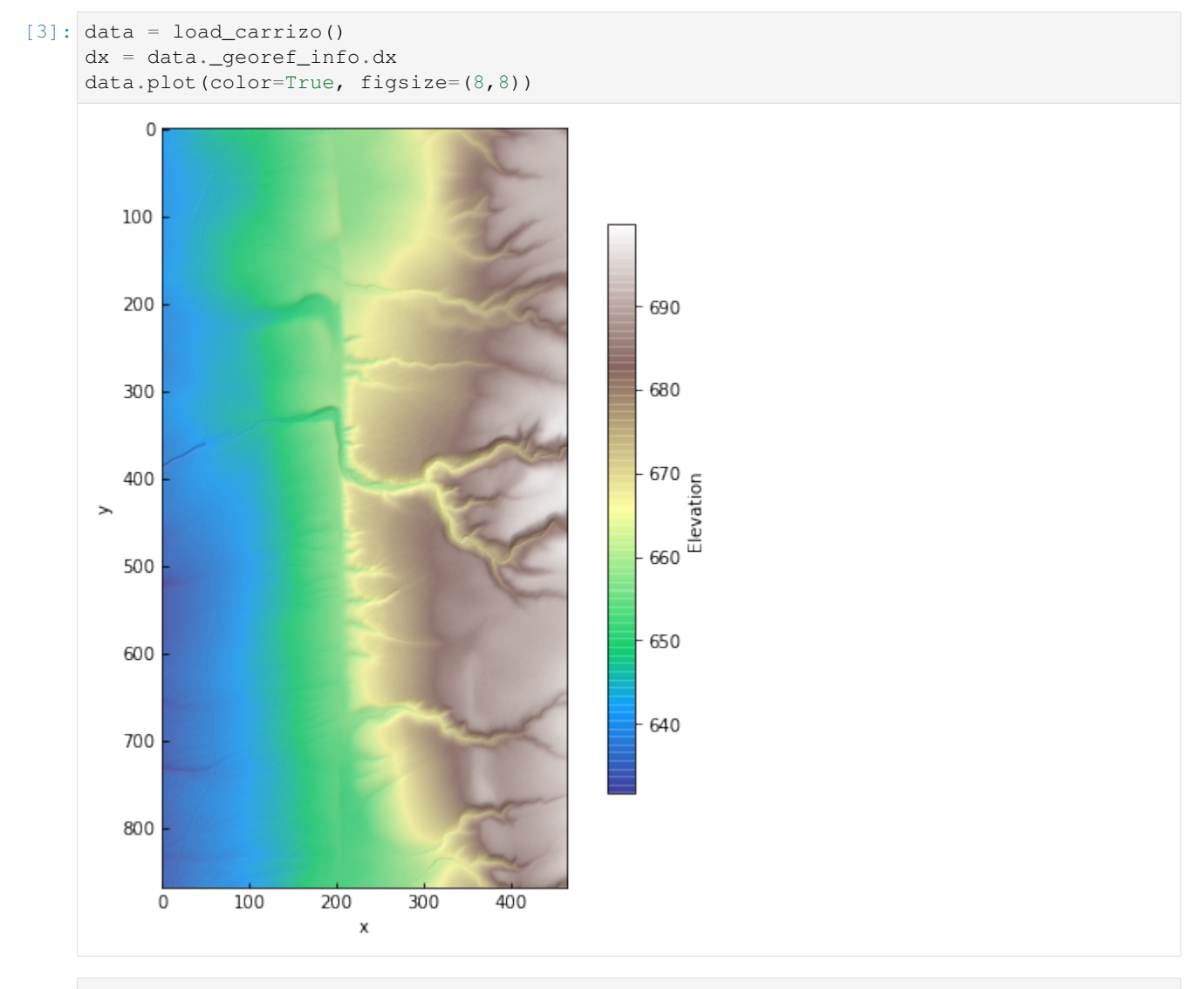

```
[4]: # Look for scarps of a single morphologic age
    params = \{ 'scale': 100,'age': 100.,
               'ang_min': -10 * np.pi / 2,
```
(continues on next page)

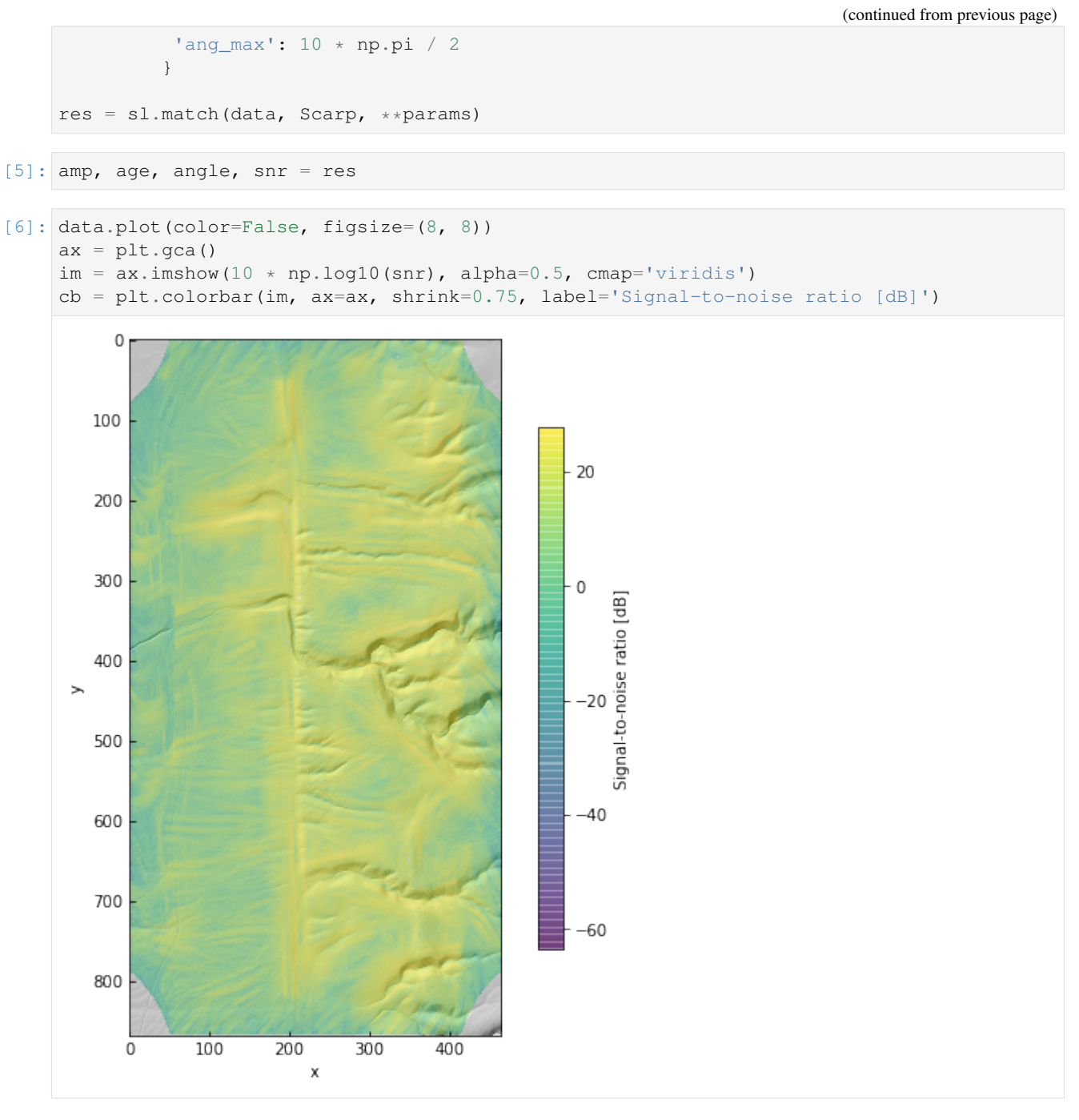

In fact, the sign of the template amplitude is determined by the aspect of the scarp. We will mask by SNR and discard the sign of the amplitude – we just want to see how tall the scarps might be.

```
[7]: \text{mask} = \text{snr} < 100amp[mask] = np.nan
     amp = np.abs(amp)
[8]: data.plot(color=False, figsize=(8, 8))
     ax = plt \cdot gca()im = ax.imshow(amp, alpha=0.75, cmap='Reds')
```
(continues on next page)

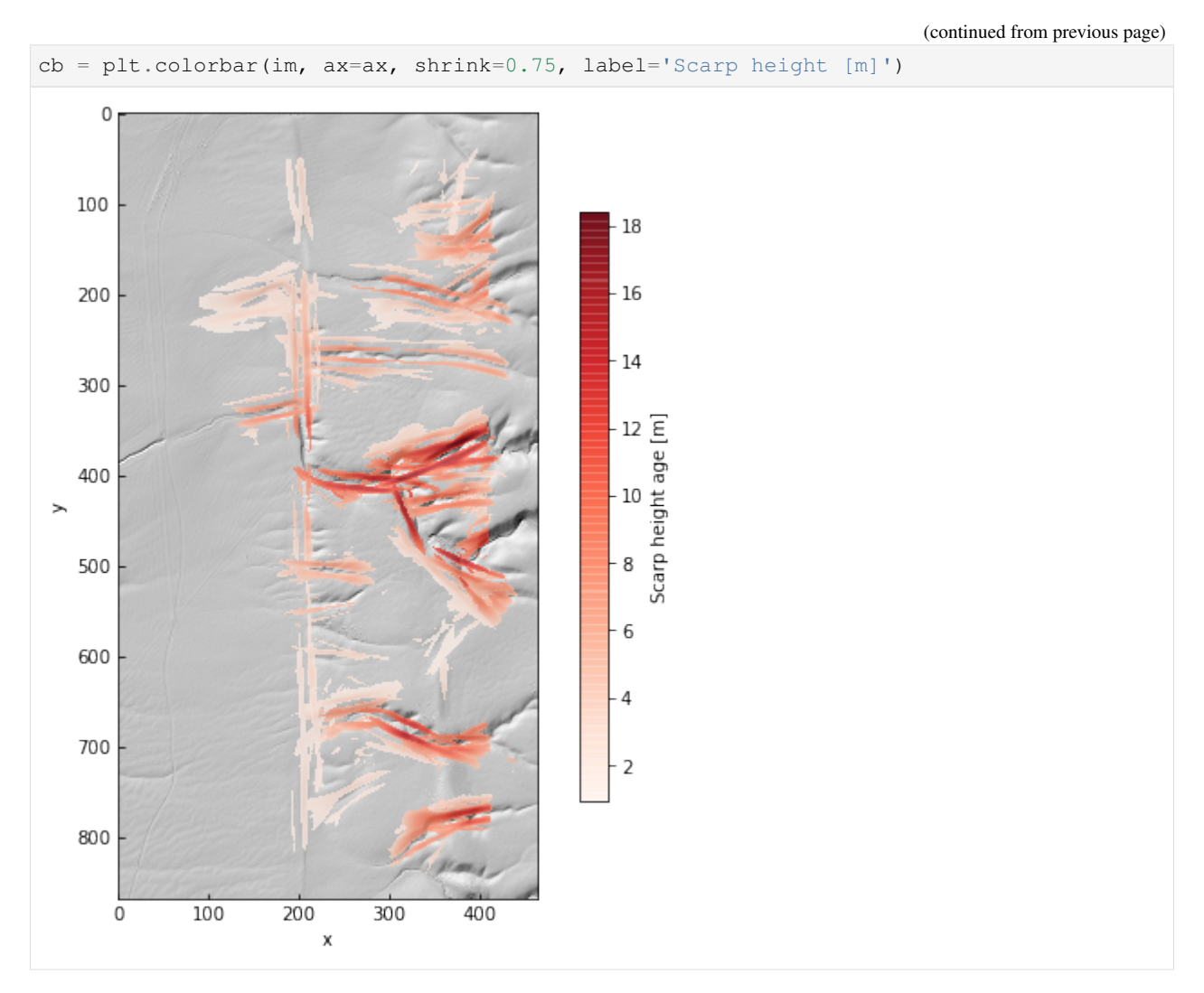

From the amplitude field, we can see that there are some false positives – the channels on the right side of the image – as well as amplitude gradients along the main fault trace.

Note that the units of relative age, also called morphologic age, are length<sup>2</sup>. This parameter is  $\kappa t$ , the product of elapsed time and a diffisivity constant ( $\kappa$ , with units of length<sup>2</sup> time<sup>-1</sup>). It can be thought of as an estimate of crosssectional area degraded across the scarp since its formation, rather than the elapsed time since a scarp-generating event like an earthquake.

That example was for just one relative age, 10 m<sup>2</sup>. If we don't provide an age parameter it will search over a large range of ages from 0 to 3000 m<sup>2</sup>.

```
[9]: # Search over all ages in default range
     # This can be slow on a laptop!
    res = sl.match(data, Scarp, scale=100.)
```
Again, we'll do some masking to discard false positives and low-SNR features

```
[10]: angle, snr = [res[2], res[3]]
     mask = snr < 100# Mask out low SNR pixels
```
(continues on next page)

(continued from previous page)

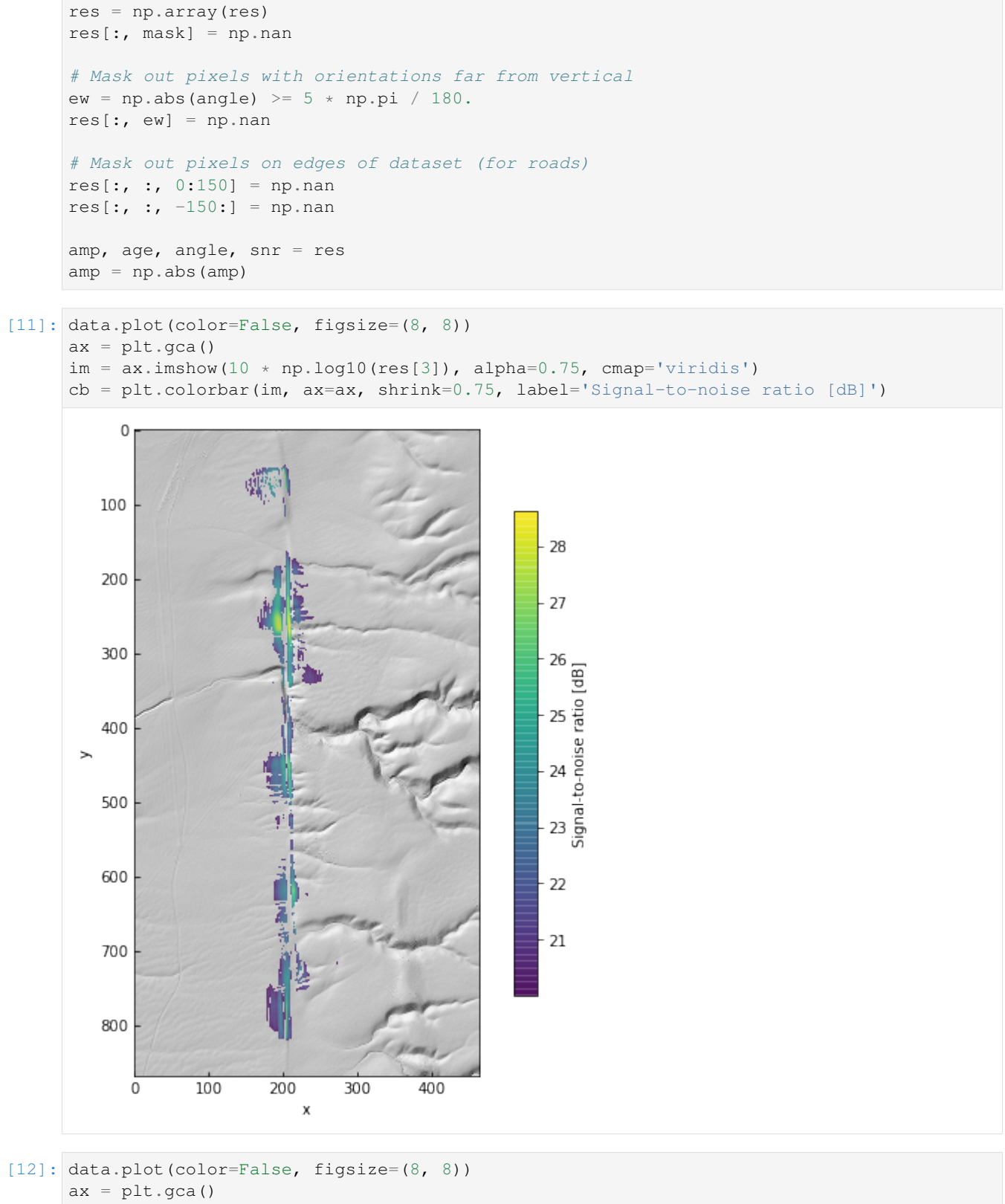

cb = plt.colorbar(im, ax=ax, shrink=0.75, label='Scarp height [m]')

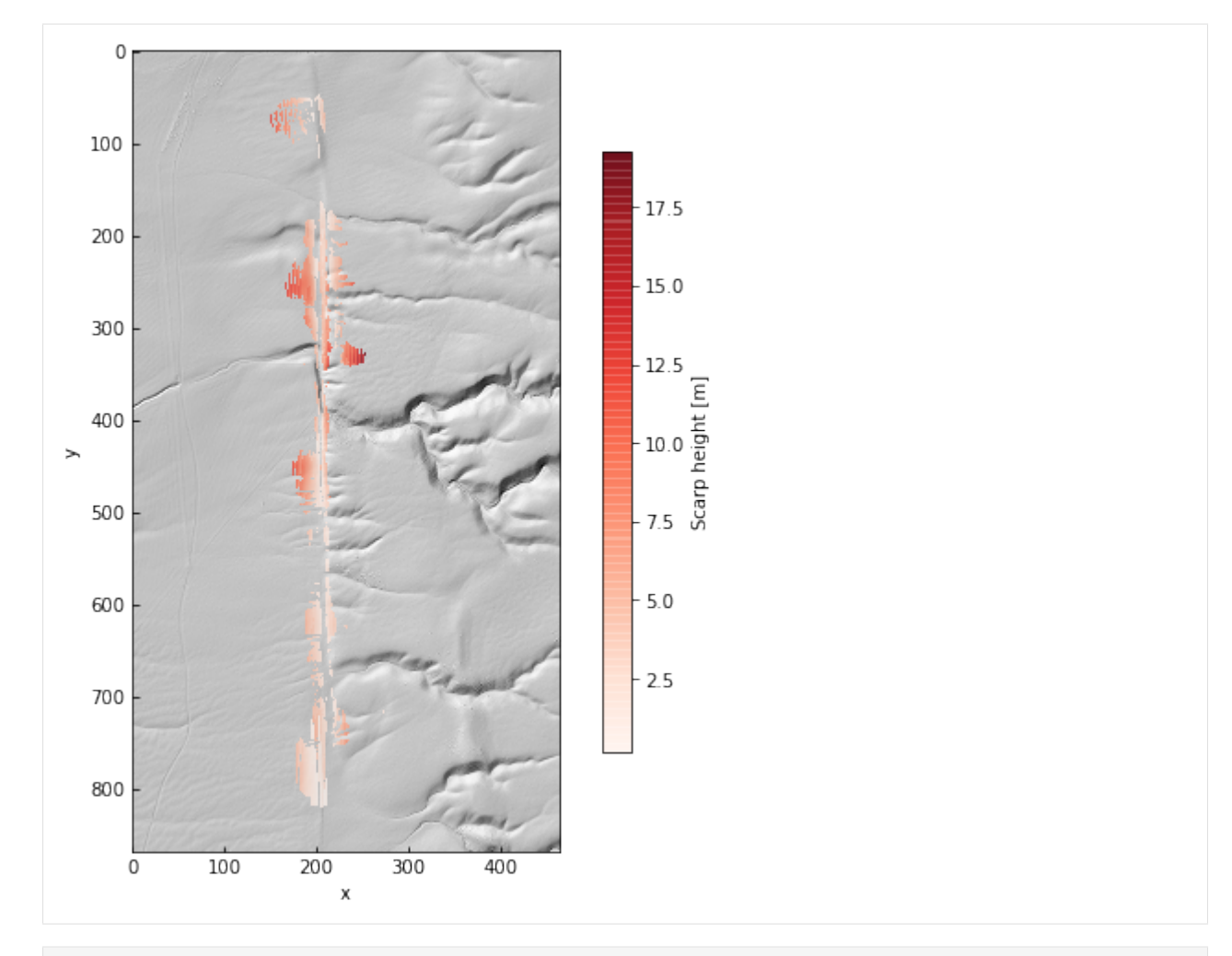

```
[13]: data.plot(color=False, figsize=(8, 8))
     ax = plt \cdot gca()im = ax.inshow(np.log10(age), alpha=0.75, can p='virdis_r')cb = plt.colorbar(im, ax=ax, shrink=0.75, label='log Relative age [m$^2$]')
```
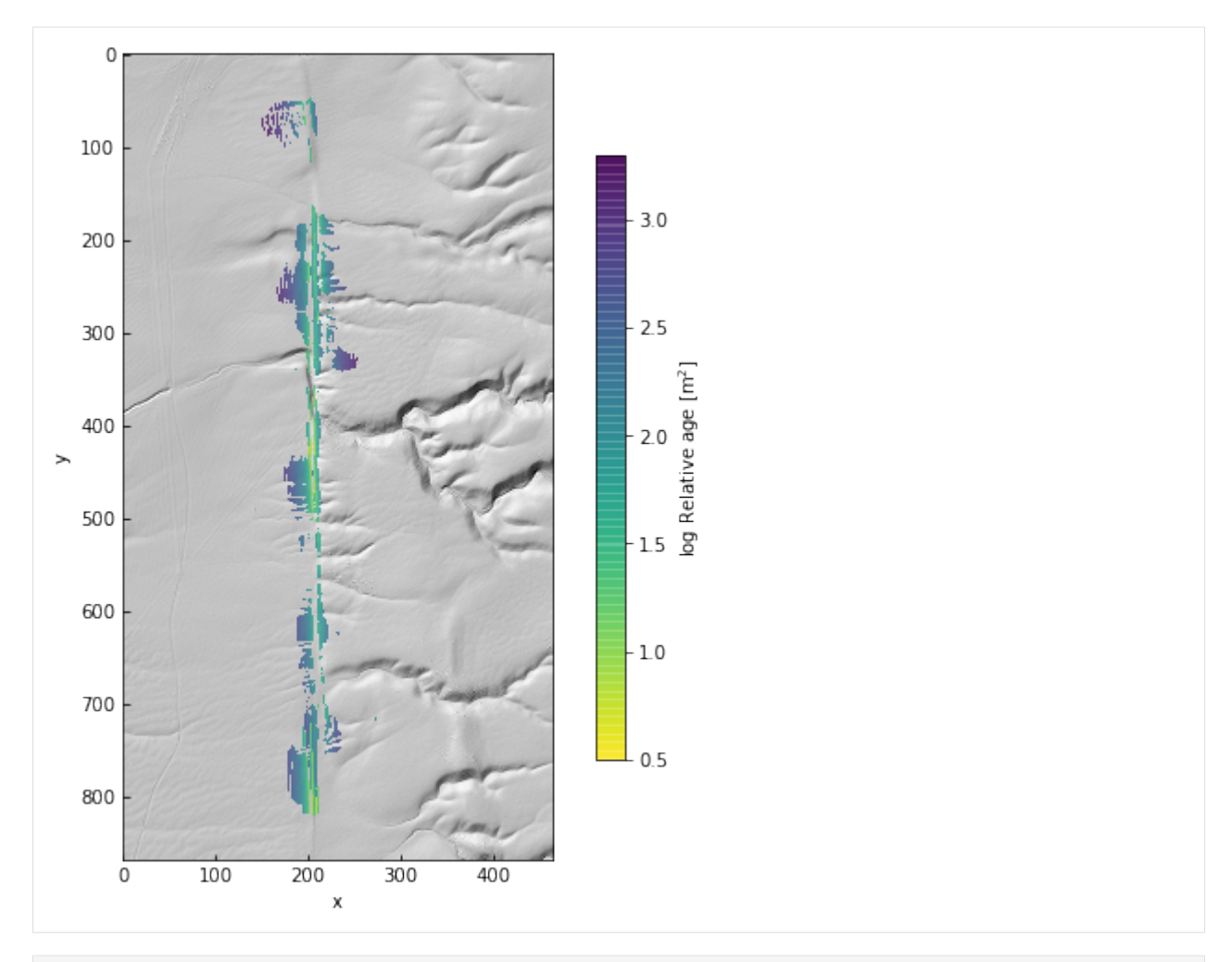

```
[14]: data.plot(color=False, figsize=(8, 8))
     ax = plt \cdot gca()im = ax.inshow(angle * 180 / np.pi, alpha=0.75, cmap='RdBu_r', vmin=-90, vmax=90)cb = plt.colorbar(im, ax=ax, shrink=0.75, label='Orientation [deg.]')
```
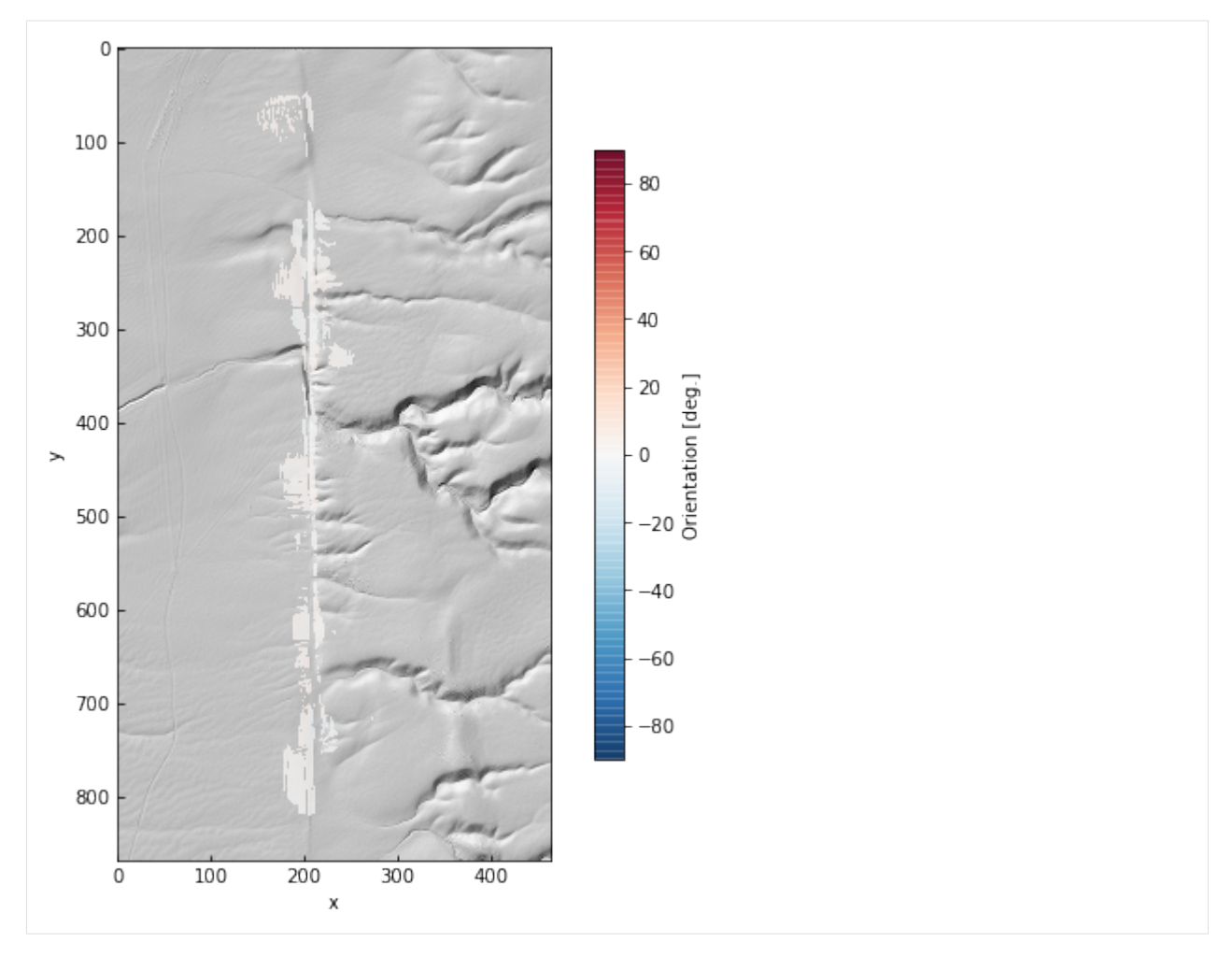

The parameter grids are just Numpy arrays. This gives us the option of looking at along-strike variations in age or height.

To do this, we iterate through the results to collect the maximum SNR pixels. A for loop isn't the most efficient way to do this, this is just for clarity!

```
[15]: best_amps = []best\_ages = []for i, row in enumerate(snr):
         idx = np.where(row == np.name(row))[0]
         if len(idx) > 0:
              j = idx[0]best_amps.append(amp[i][j])
             best_ages.append(age[i][j])
         else:
             best_amps.append(np.nan)
             best_ages.append(np.nan)
     best_amps = np.array(best_amps)
     best_ages = np.array(best_ages)
```
Add some percentile bounds for each row to give a little context to the single-pixel estimates from maximum SNR.

```
[16]: amp5 = [np.nanpercentile(row, 5) for row in amp]
     amp95 = [np.nanpercentile(row, 95) for row in amp]
     age5 = [np.nanpercentile(row, 5) for row in age]
     age95 = [np.nanpercentile(row, 95) for row in age]
[17]: fig, ax = plt.subplots(2, 1, figsize=(8, 8))
     x = np.arange(amp.shape[0]) * dxax[0].fill_between(x, y1=amp5, y2=amp95, color='k', alpha=0.1)
     ax[0].plot(x, best_amps, 'r-', label='Maximum SNR')
     ax[0].plot(x, amp5, 'k--', label='5 / 95th percentile')ax[0], p \text{loc}(x, \text{amp95}, k^{-1})ax[0].set_ylabel('Amplitude [m]', fontsize=14)
     ax[1].fill_between(x, y1=age5, y2=age95, color='k', alpha=0.1)
     ax[1].plot(x, best_ages, 'b-')
     ax[1].plot(x, age5, 'k--')ax[1].plot(x, age95, 'k--')ax[1].set(yscale='log')
     ax[1].set_xlabel('Along-strike distance [m]', fontsize=14)
     ax[1].set_ylabel('log Relative age [m$^2$]', fontsize=14)
     leg = ax[0].legend(loc='upper right', frameon=False, fontsize=14)
```
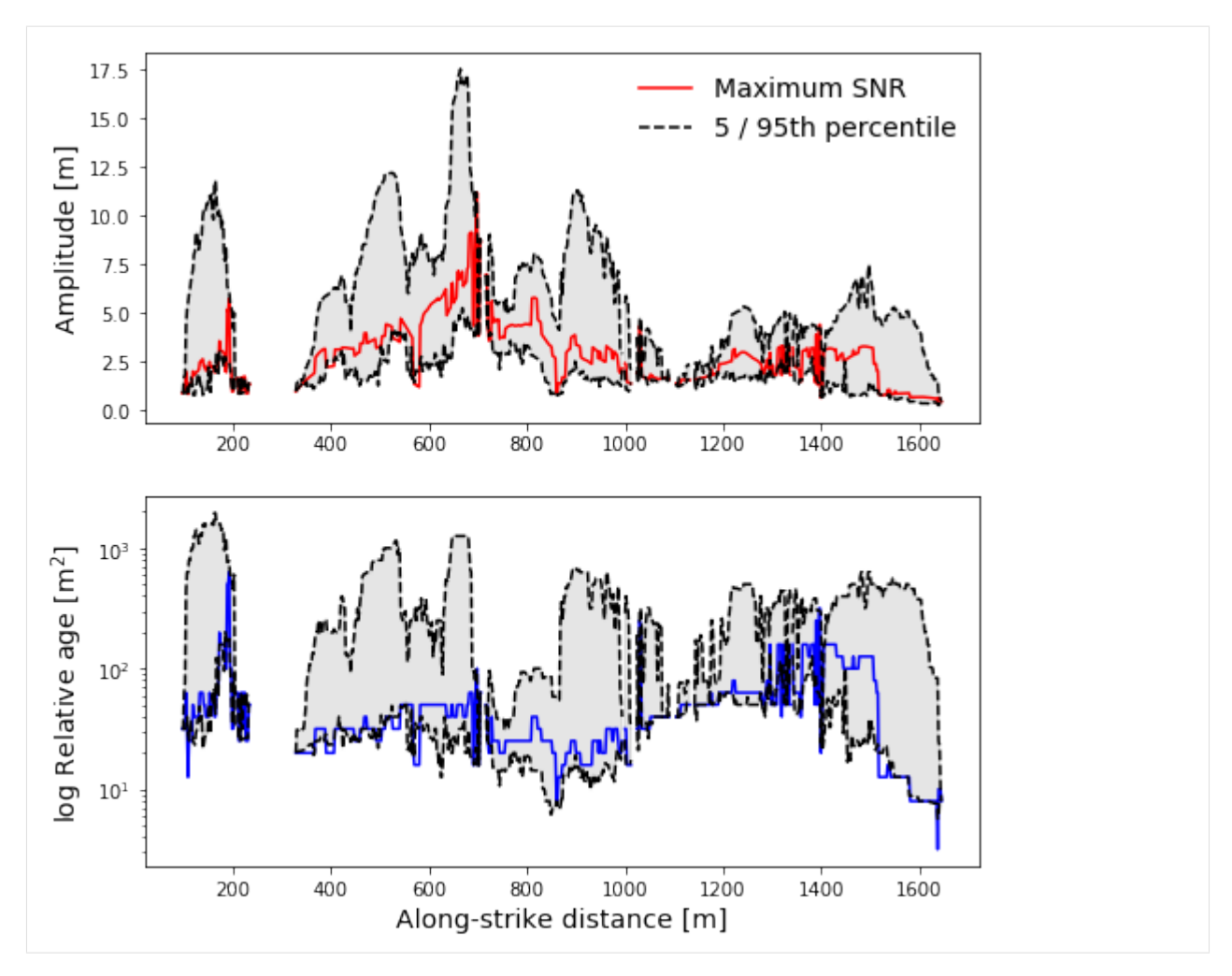

We can see there's some variability and a gap around the position of Wallace Creek, at about 700 m. The gap occurs because we filtered pixels by orientation; in the channel itself, there are no pixels oriented at about 0 deg., which is the fault zone orientation in this sample dataset.

Since the fault is right-lateral in this case, one working model is that rightmost scarps were intially formed in earlier events, and the scarps closer to the creek formed more recently. As the scarps continue away from the bank of that channel, from 800 to 1400 m, they get noticeably smoother. This is captured in the gradient in the estimated ages at those locations.

Of course, this is predicated on each scarp resulting from a single surface offset. That's not usually the case, as multiple surface-rupturing earthquakes may revisit an area. This can lead to smaller subisidary slope breaks (multiple-event composite scarps) and generally complicate the interpretation of morphologic dating.

# **1.4 Extracting channels**

This uses the Channel template to find channel network pixels by highlighting high-curvature parts of the landscape.

It is available as a Jupyter notebook [\(link\)](https://github.com/rmsare/scarplet/blob/master/docs/source/examples/channels.ipynb) in the repository. Sample data is provided in the [data folder.](https://github.com/rmsare/scarplet/blob/master/docs/source/examples/data/)

### **1.4.1 Channel extraction in geomorphology**

Wavelet analysis has been used to identify channels and rough landscape elements since the early days of highresolution topographic data (e.g., [Lashermes, et al., 2007\)](https://doi.org/10.1029/2007GL031140). More recently, other approaches have become popular for extracting channel heads specifically. These include GeoNet, which uses nonlinear filtering and a multi-scale analysis of DEM curvature [\(Passalacqua, et al., 2010\)](https://doi.org/10.1029/2009WR008812) and DrEICH, which identifies channel heads based on a fluvial-hillslope process transition encoded in elevation-flow length profiles [\(Clubb, et al., 2014\)](https://doi.org/10.1002/2013WR015167).

This example uses a Ricker wavelet similar to those used in earlier work to estimate channel or valley depth and orientation. Unlike the radially symmetric wavelets Lashermes, et al., 2007 or other approaches, this is a windowed version of that function that is linear in one direction.

```
[1]: import numpy as np
    import matplotlib.pyplot as plt
```

```
[2]: import scarplet as sl
    from scarplet.datasets import load_grandcanyon
    from scarplet.WindowedTemplate import Scarp, Channel
```
This sample data is an SRTM tile including part the Grand Canyon.

```
[3]: data = load_grandcanyon()
     data.plot(color=True, figsize=(8,8))
                                                                                      2250
         100
                                                                                     2000
                                                                                     1750
         200
                                                                                     1500
                                                                                           Elevation
       \geq1250
         300
                                                                                     1000
         400
                                                                                      750
                                                                                     500
         500
                        100
                                     200
                                                  300
                                                              400
                                                                          500
             0
                                             X
```
SRTM data is coarse – and in this case, we are working with ~76 m resolution (this is a tile at Web Mercator zoom level 10). The range of resolvable curvature will be very low. We can change this to work pixel units instead.

```
[4]: data._georef_info.dx = 1.
    data._georef\_info.dy = -1.
```

```
[5]: params = {'scale': 10.,
               'age': 0.1,
               'ang_min': -np.pi / 2,
               'ang_max': np.pi / 2
              }
    res = sl.match(data, Channel, **params)
```
In this case, using the Ricker wavelet, negative amplitudes correspond to ridges and other convexities. Let's discard pixels with low amplitudes to see the main channels in the network.

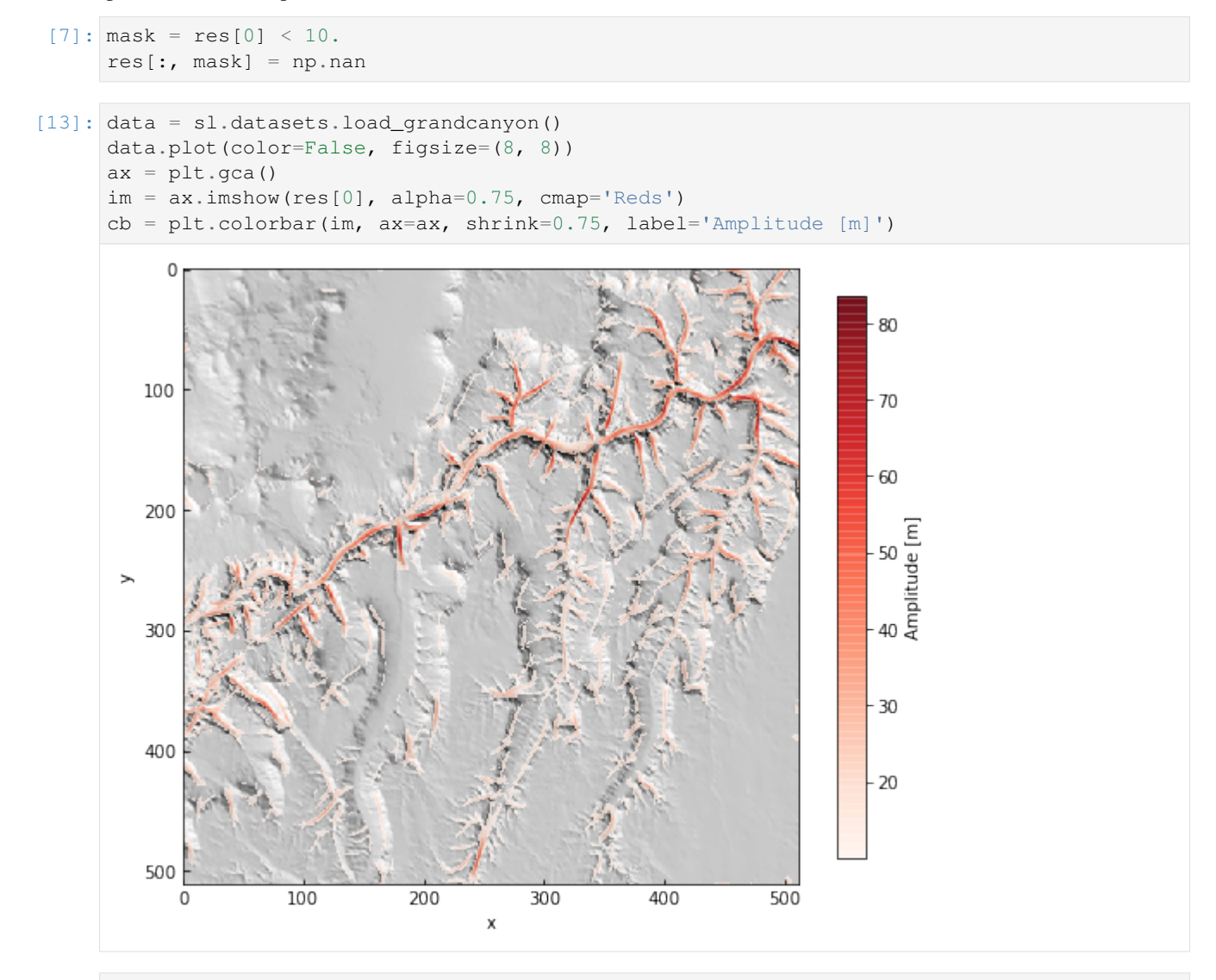

```
[14]: data.plot(color=False, figsize=(8, 8))
     ax = plt.qca()angle = res[2] * 180. / np. piim = ax.imshow(angle, alpha=0.75, cmap='RdBu_r')
     cb = plt.colorbar(im, ax=ax, shrink=0.75, label='Orientation [deg]')
```
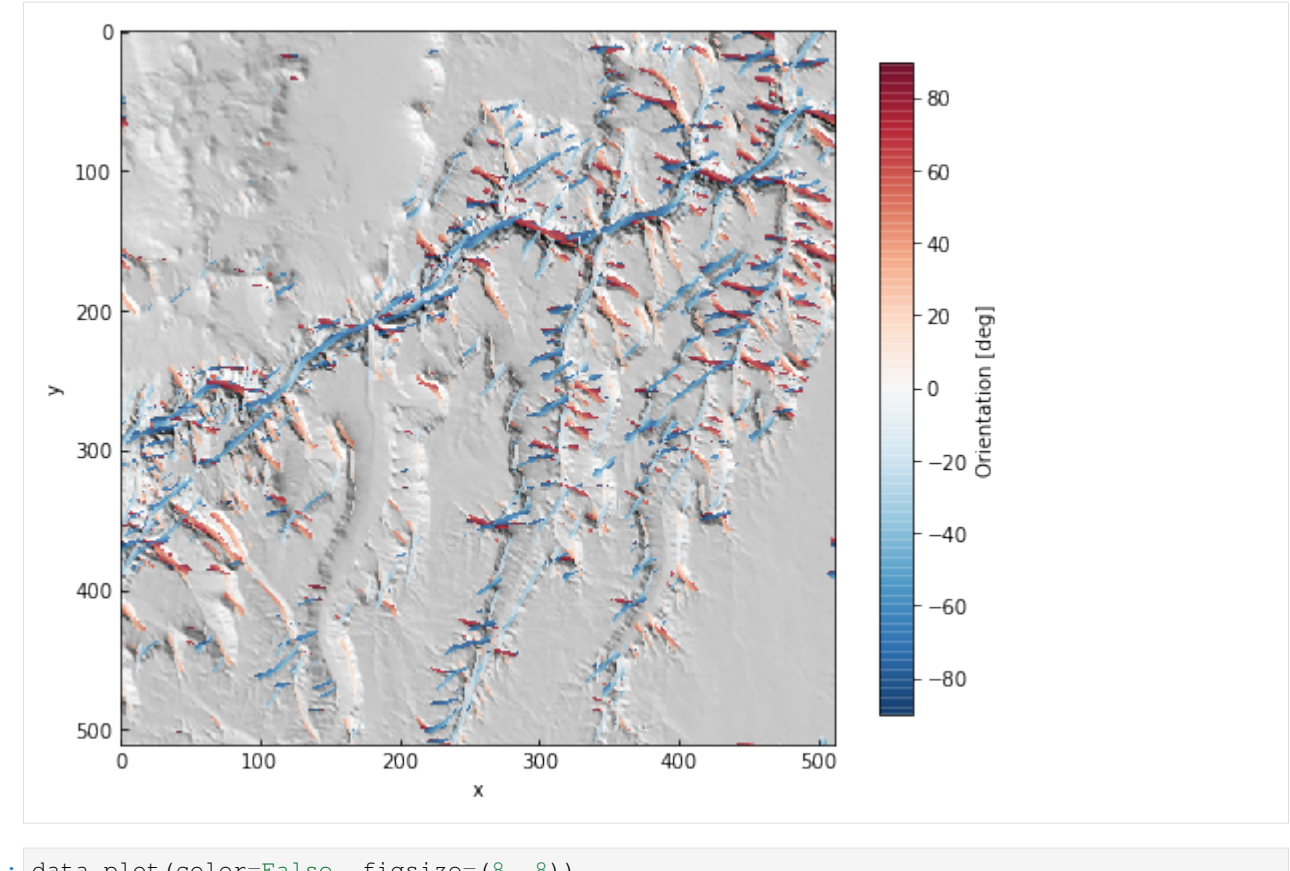

```
[15]: data.plot(color=False, figsize=(8, 8))
     ax = plt \cdot gca()im = ax.inshow(10 * np.log10(res[3]), alpha=0.75, cmap='viridis')cb = plt.colorbar(im, axis=ax, shrink=0.75, label='Signal-to-noise ratio [dB]')
```
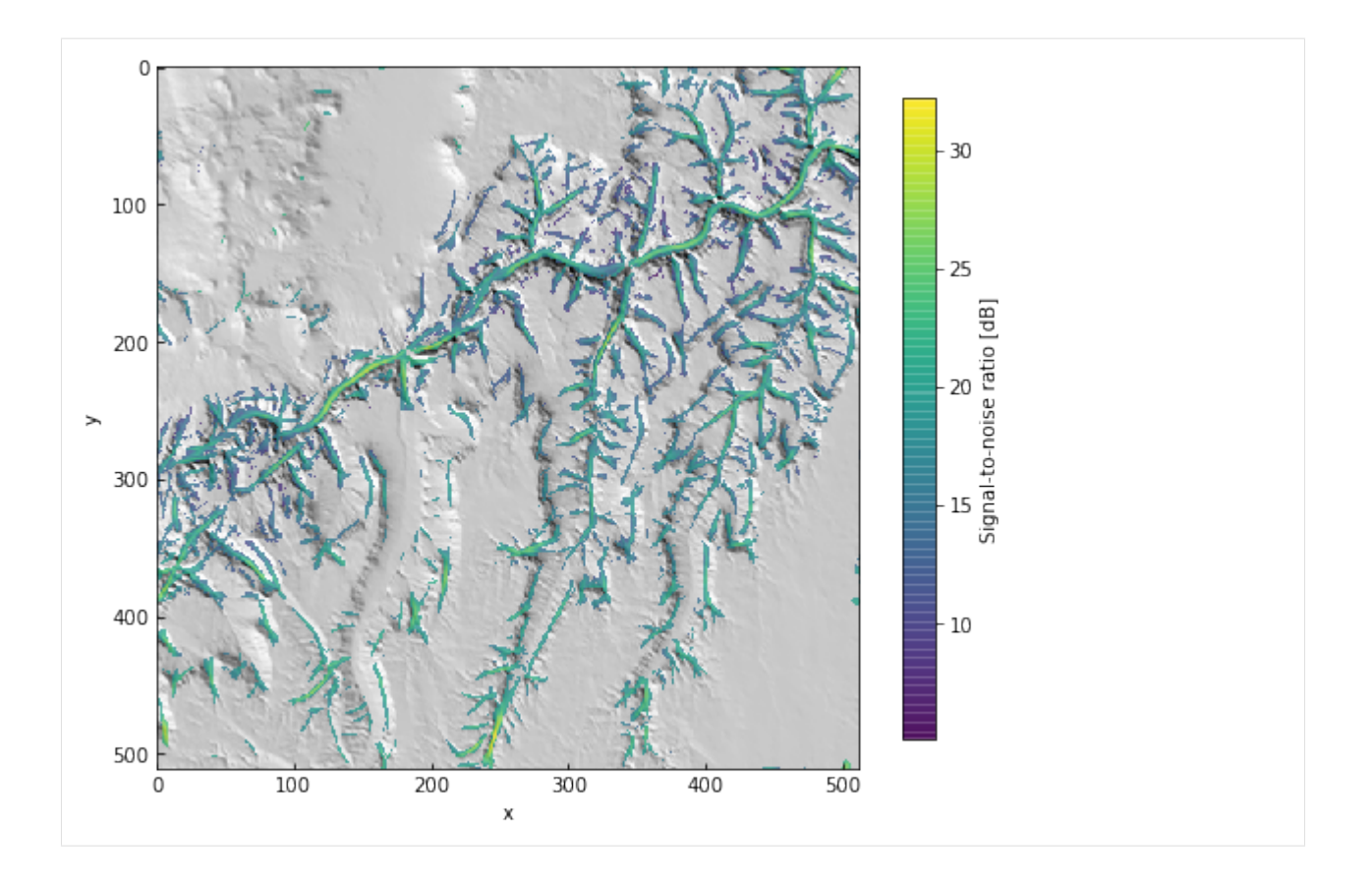

# **1.5 Multiprocessing and scarplet**

This simple example shows how to use the match\_template and compare methods with a multiprocessing worker pool.

It is available as a Jupyter notebook [\(link\)](https://github.com/rmsare/scarplet/blob/master/docs/source/examples/multiprocessing_example.ipynb) in the repository. Sample data is provided in the [data folder.](https://github.com/rmsare/scarplet/blob/master/docs/source/examples/data/)

```
[1]: import numpy as np
    import matplotlib.pyplot as plt
    from functools import partial
    from multiprocessing import Pool
    import scarplet as sl
    from scarplet.datasets import load_synthetic
    from scarplet.WindowedTemplate import Scarp
```

```
[2]: data = load_synthetic()
```

```
[3]: # Define parmaters for search
    scale = 10age = 10.
    angles = npulinspace(-np.pi / 2, np.pi / 2, 181)
    nprocs = 3
```
For each set of input parameters, we can start a separate masking task. These can be run in parallel, which is what scarplet does by default.

```
[4]: # Start separate search tasks
    pool = Pool(processes=nprocs)
    wrapper = partial(sl.match_template, data, Scarp, scale, age)
    results = pool.imap(wrapper, angles, chunksize=1)
```

```
[5]: %%time
    # Reduce the final results as they are completed
    ny, nx = data.shape
    best = sl.compare(results, nx, ny)
    CPU times: user 720 ms, sys: 296 ms, total: 1.02 s
    Wall time: 2.48 s
```
To compare, we can a loop to fit the templates sequentially.

```
[6]: %%time
    best = np \cdot zeros((4, ny, nx))for angle in angles:
        results = sl. match template(data, Scarp, scale, age, angle)
        best = sl.compare([best, results], nx, ny)
    CPU times: user 3.76 s, sys: 708 ms, total: 4.47 s
    Wall time: 3.62 s
```
We get a fairly good speed up just using three processes on this small test case. Distributing tasks and reducing results using a cluster can make processing large datasets feasible. For example, [dask](https://dask.readthedocs.io) provides nice distributed task management in Python.

### **1.6 API Reference**

This package is structured so that most functions are implemented in a core submodule and templates are defined as subclasses of WindowedTemplate in the WindowedTemplate submodule. Spatial data and I/O is handled by classes defined in dem.

### **1.6.1 Core functionality**

### <span id="page-22-0"></span>**scarplet.core module**

Functions for determining best-fit template parameters by convolution with a grid

```
scarplet.core.calculate_amplitude(dem, Template, scale, age, angle)
     Calculate amplitude and SNR of features using a template
```
### Parameters

dem [DEMGrid] Grid object of elevation data

Template [WindowedTemplate] Class representing template function

scale [float] Scale of template function in DEM cell units

age [float] Age parameter for template function

angle [float] Orientation of template in radians

#### Returns

amp [np.array] 2-D array of amplitudes for each DEM pixel

snr [np.array] 2-D array of signal-to-noise ratios for each DEM pixel

<span id="page-23-0"></span>scarplet.core.**calculate\_best\_fit\_parameters**(*dem*, *Template*, *scale*, *age*, *ang\_max=<MagicMock name='mock.\_\_truediv\_\_()' id='140376671519576'>*, *ang\_min=<MagicMock name='mock.\_\_neg\_\_().\_\_truediv\_\_()' id='140376671612880'>*, *\*\*kwargs*)

Calculate best-fitting parameters using a template with parallel search

### **Parameters**

dem [DEMGrid] Grid object of elevation data

Template [WindowedTemplate] Class representing template function

scale [float] Scale of template function in DEM cell units

age [float] Age parameter for template function

### Returns

results [np.array] Array of best amplitudes, ages, orientations, and signal-to-noise ratios for each DEM pixel. Dimensions of (4, height, width).

#### Other Parameters

ang max [float, optional] Maximum orietnation of template, default pi / 2

ang\_min [float, optional] Minimum orietnation of template, default -pi / 2

scarplet.core.**calculate\_best\_fit\_parameters\_serial**(*dem*, *Template*, *scale*,

*ang\_max=<MagicMock name='mock.\_\_truediv\_\_()' id='140376660332328'>*, *ang\_min=<MagicMock name='mock.\_\_neg\_\_().\_\_truediv\_\_()' id='140376661312512'>*, *\*\*kwargs*)

Calculate best-fitting parameters using a template

### **Parameters**

dem [DEMGrid] Grid object of elevation data

Template [WindowedTemplate] Class representing template function

scale [float] Scale of template function in DEM cell units

### Returns

best amp [np.array] 2-D array of best-fitting amplitudes for each DEM pixel

best\_age [np.array] 2-D array of best-fitting agees for each DEM pixel

best\_angle [np.array] 2-D array of best-fitting orientations for each DEM pixel

best\_snr [np.array] 2-D array of maximum signal-to-noise ratios for each DEM pixel

### Other Parameters

ang\_max [float, optional] Maximum orietnation of template, default pi / 2

ang\_min [float, optional] Minimum orietnation of template, default -pi / 2

kwargs [optional] Any additional keyword arguments that may be passed to the template() method of the Template class

### <span id="page-24-0"></span>scarplet.core.**compare**(*results*, *ny*, *nx*)

Compare template matching results from asynchronous tasks

#### Parameters

results [iterable] Iterable containing outputs of a template matching method

ny [int] Number of rows in output

nx [int] Number of columns in output

### Returns

best\_amp [np.array] 2-D array of best-fitting amplitudes

best\_age [np.array] 2-D array of best-fitting morphologic ages

best\_angle [np.array] 2-D array of best-fitting orientations

best snr [np.array] 2-D array of maximum signal-to-noise ratios

#### scarplet.core.**load**(*filename*)

Load DEM from file

### **Parameters**

filename [string] Filename of DEM

### Returns

### data\_obj [DEMGrid] DEMGrid object with DEM data

scarplet.core.**match**(*data*, *Template*, *\*\*kwargs*) Match template to input data from DEM

#### Parameters

data [DEMGrid] DEMGrid object containing input data

Template [WindowedTemplate] Class of template function to use

#### Returns

results [np.array] Array of best amplitudes, ages, orientations, and signal-to-noise ratios for each DEM pixel. Dimensions of (4, height, width).

scarplet.core.**match\_template**(*data*, *Template*, *scale*, *age*, *angle*, *\*\*kwargs*) Match template function to curvature using convolution

#### **Parameters**

data [DEMGrid] Grid object of elevation data

Template [WindowedTemplate] Class representing template function

scale [float] Scale of template function in DEM cell units

age [float] Age parameter for template function

angle [float] Orientation of template in radians

### Returns

amp [np.array] 2-D array of amplitudes for each DEM pixel

age [np.array] template age in m2

<span id="page-25-1"></span>angle [np.array] template orientation in radians

snr [np.array] 2-D array of signal-to-noise ratios for each DEM pixel

### Other Parameters

kwargs [optional] Any additional keyword arguments that may be passed to the template() method of the Template class

### **References**

Modifies method described in

Hilley, G.E., DeLong, S., Prentice, C., Blisniuk, K. and Arrowsmith, J.R., 2010. Morphologic dating of fault scarps using airborne laser swath mapping (ALSM) data. Geophysical Research Letters, 37(4). [https://dx.doi.](https://dx.doi.org/10.1029/2009GL042044) [org/10.1029/2009GL042044](https://dx.doi.org/10.1029/2009GL042044)

scarplet.core.**plot\_results**(*data*, *results*, *az=315*, *elev=45*, *figsize=(4*, *16)*) Plots maps of results from template matching

#### **Parameters**

data [DEMGrid] DEMGrid object containing input data

results [np.array] Array of best-fitting results from compare() or similar function

### **1.6.2 Templates**

### <span id="page-25-0"></span>**scarplet.WindowedTemplate module**

Class for windowed template matching over a spatial grid

**class** scarplet.WindowedTemplate.**Channel**(*d*, *f*, *alpha*, *nx*, *ny*, *de*) Bases: [scarplet.WindowedTemplate.Ricker](#page-26-0)

Duplicate class for Ricker wavelet used for fluvial channels

### **Methods**

template() Template function for windowed Ricker wavelet

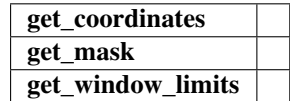

**class** scarplet.WindowedTemplate.**Crater**(*r*, *kt*, *nx*, *ny*, *de*) Bases: [scarplet.WindowedTemplate.WindowedTemplate](#page-30-0)

Template for radially symmetric crater

### Attributes

- r [float] Radius of crater in pixels
- kt [float] Morphologic age of template crater rim in m2
- nx [int] Number of columns in template array
- <span id="page-26-3"></span>ny [int] Number of rows in template array
- de [float] Spacing of template grid cells in dat projection units

### **Methods**

[template](#page-26-1)() Template function for radially symmetric crater

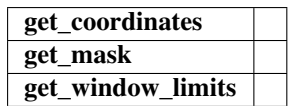

#### <span id="page-26-1"></span>**template**()

Template function for radially symmetric crater

### Returns

W [numpy array] Windowed template function

<span id="page-26-2"></span>**class** scarplet.WindowedTemplate.**LeftFacingUpperBreakScarp**(*d*, *kt*, *alpha*, *nx*, *ny*, *de*) Bases: [scarplet.WindowedTemplate.Scarp](#page-28-0)

Template for upper slope break of vertical scarp (left-facting)

### Attributes

d [float] Scale of windowed template function in data projection units

alpha [float] Orientation of windowed template function in radians

kt [float] Morphologic age of template in m2

- nx [int] Number of columns in template array
- ny [int] Number of rows in template array
- de [float] Spacing of template grid cells in dat projection units

### **Methods**

**get\_error\_mask():** Return mask array that masks the lower slope break of scarp

#### **get\_err\_mask**()

Return mask array masking the lower half of scarp

### Returns

mask [numpy array] Mask array for lower hald of scarp

<span id="page-26-0"></span>**class** scarplet.WindowedTemplate.**Ricker**(*d*, *f*, *alpha*, *nx*, *ny*, *de*) Bases: [scarplet.WindowedTemplate.WindowedTemplate](#page-30-0)

Template using 2D Ricker wavelet

### <span id="page-27-1"></span>**References**

This implements a Ricker wavelet similar to thet used in the following work

Lashermes, B., Foufoula-Georgiou, E., and Dietrich, W. E., 2007, Channel network extraction from high resolution topography using wavelets. Geophysical Research Letters, 34(23). <https://doi.org/10.1029/2007GL031140>

### **Attributes**

d [float] Scale of windowed template function in data projection units

alpha [float] Orientation of windowed template function in radians

- kt [float] Morphologic age of template in m2
- nx [int] Number of columns in template array
- ny [int] Number of rows in template array
- de [float] Spacing of template grid cells in dat projection units

### **Methods**

### **template():** Returns array of windowed template function

### **get\_window\_limits**()

### **template**()

Template function for windowed Ricker wavelet

### Returns

W [numpy array] Windowed template function

<span id="page-27-0"></span>**class** scarplet.WindowedTemplate.**RightFacingUpperBreakScarp**(*d*, *kt*, *alpha*, *nx*, *ny*,

*de*)

Bases: [scarplet.WindowedTemplate.Scarp](#page-28-0)

Template for upper slope break of vertical scarp (right-facting)

Overrides template function to correct facign direction

### Attributes

d [float] Scale of windowed template function in data projection units

alpha [float] Orientation of windowed template function in radians

- kt [float] Morphologic age of template in m2
- nx [int] Number of columns in template array
- ny [int] Number of rows in template array
- de [float] Spacing of template grid cells in dat projection units

### **Methods**

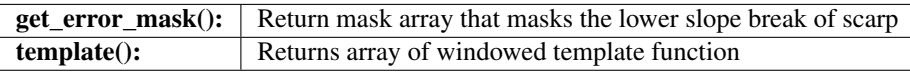

### <span id="page-28-1"></span>**get\_err\_mask**()

Return mask array masking the lower half of scarp

#### Returns

mask [numpy array] Mask array for lower half of scarp

**template**()

Return template function (uses numexpr where possible)

### Returns

W [numpy array] Windowed template function

<span id="page-28-0"></span>**class** scarplet.WindowedTemplate.**Scarp**(*d*, *kt*, *alpha*, *nx*, *ny*, *de*) Bases: [scarplet.WindowedTemplate.WindowedTemplate](#page-30-0)

Curvature template for vertical scarp

### **References**

Adapted from template derived in

Hilley, G.E., DeLong, S., Prentice, C., Blisniuk, K. and Arrowsmith, J.R., 2010. Morphologic dating of fault scarps using airborne laser swath mapping (ALSM) data. Geophysical Research Letters, 37(4). [https://dx.doi.](https://dx.doi.org/10.1029/2009GL042044) [org/10.1029/2009GL042044](https://dx.doi.org/10.1029/2009GL042044)

Based on solutions to the diffusion equation published in

Hanks, T.C., 2000. The age of scarplike landforms from diffusion-equation analysis. Quaternary geochronology, 4, pp.313-338.

and many references therein.

### Attributes

d [float] Scale of windowed template function in data projection units

alpha [float] Orientation of windowed template function in radians

- kt [float] Morphologic age of template in m2
- nx [int] Number of columns in template array
- ny [int] Number of rows in template array
- de [float] Spacing of template grid cells in dat projection units

### **Methods**

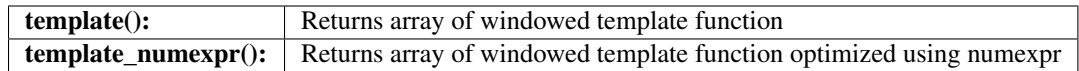

### **template**()

Return template function

### Returns

W [numpy array] Windowed template function

### **template\_numexpr**()

Return template function (uses numexpr where possible)

### Returns

W [numpy array] Windowed template function

<span id="page-29-1"></span>**class** scarplet.WindowedTemplate.**ShiftedLeftFacingUpperBreakScarp**(*\*args*,

*\*\*kwargs*) Bases: [scarplet.WindowedTemplate.ShiftedTemplateMixin](#page-29-0), [WindowedTemplate.LeftFacingUpperBreakScarp](#page-26-2)

### **Methods**

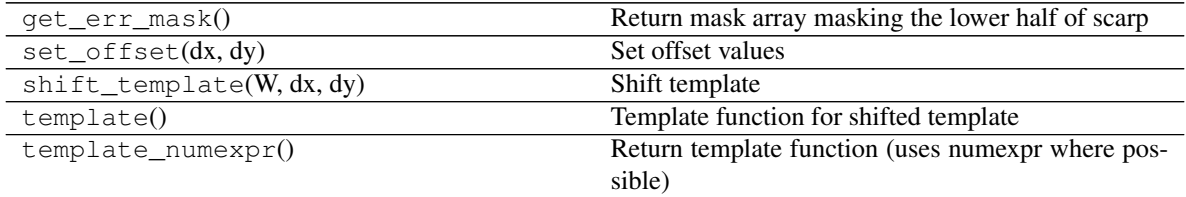

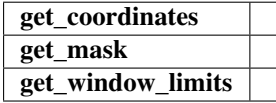

**class** scarplet.WindowedTemplate.**ShiftedRightFacingUpperBreakScarp**(*\*args*,

Bases: [scarplet.WindowedTemplate.ShiftedTemplateMixin](#page-29-0), [WindowedTemplate.RightFacingUpperBreakScarp](#page-27-0)

*\*\*kwargs*)

### **Methods**

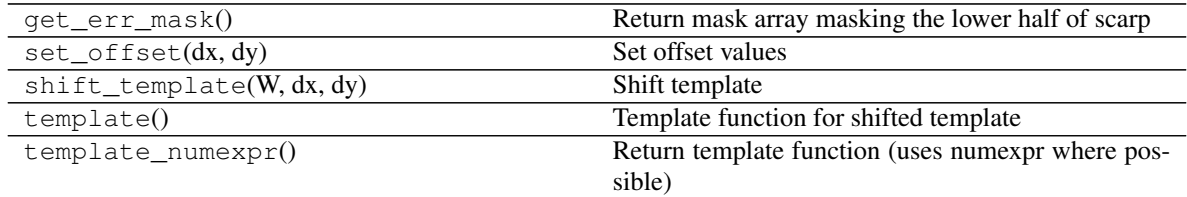

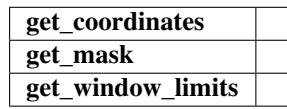

<span id="page-29-0"></span>**class** scarplet.WindowedTemplate.**ShiftedTemplateMixin**(*\*args*, *\*\*kwargs*) Bases: [scarplet.WindowedTemplate.WindowedTemplate](#page-30-0)

Mix-in for template that is offset from the window center

Overrides template function to shift template

### Attributes

d [float] Scale of windowed template function in data projection units

alpha [float] Orientation of windowed template function in radians

- <span id="page-30-1"></span>kt [float] Morphologic age of template in m2
- nx [int] Number of columns in template array
- ny [int] Number of rows in template array
- de [float] Spacing of template grid cells in dat projection units
- dx [float] X Offset of template center in data projection units
- dy [float] Y Offset of template center data projection units

### **Methods**

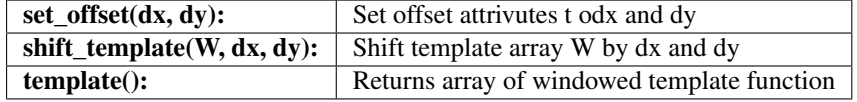

**set\_offset**(*dx*, *dy*)

Set offset values

### Parameters

dx [float] X Offset of template center in data projection units

dy [float] Y Offset of template center data projection units

### **shift\_template**(*W*, *dx*, *dy*)

Shift template

#### **Parameters**

W [numpy array] Windowed template function

- dx [float] X Offset of template center in data projection units
- dy [float] Y Offset of template center data projection units

### Returns

W [numpy array] Shifted windowed template function

#### **template**()

Template function for shifted template

#### Returns

W [numpy array] Shifted windowed template function

<span id="page-30-0"></span>**class** scarplet.WindowedTemplate.**WindowedTemplate** Bases: object

Base class for windowed template function

### **Attributes**

d [float] Scale of windowed template function in data projection units

alpha [float] Orientation of windowed template function in radians

c [float] Curvature limit of template

- nx [int] Number of columns in template array
- ny [int] Number of rows in template array

de [float] Spacing of template grid cells in dat projection units

### <span id="page-31-6"></span>**Methods**

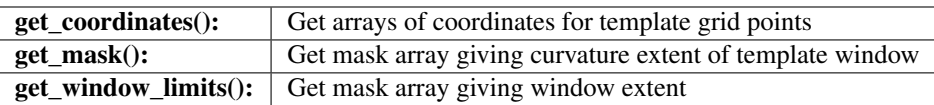

**get\_coordinates**()

**get\_mask**()

**get\_window\_limits**()

### **1.6.3 Data and IO**

### <span id="page-31-5"></span>**scarplet.dem module**

<span id="page-31-4"></span>Classes for loading digital elevation models as numeric grids

```
class scarplet.dem.BaseSpatialGrid(filename=None)
    Bases: scarplet.dem.GDALMixin
```
Base class for spatial grid

### **Methods**

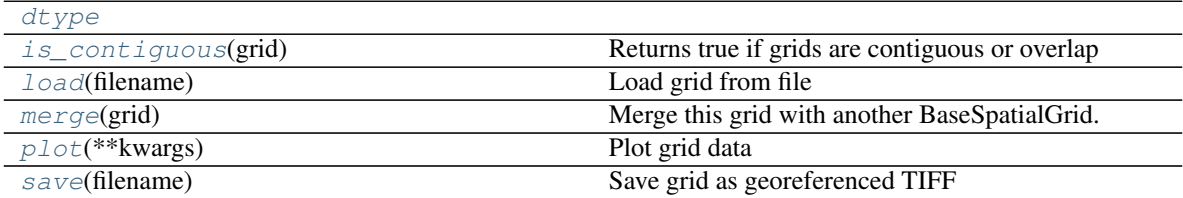

### <span id="page-31-1"></span><span id="page-31-0"></span>**dtype = <MagicMock name='mock.GDT\_Float32' id='140376660782104'>**

```
is_contiguous(grid)
```
Returns true if grids are contiguous or overlap

### Parameters

grid [BaseSpatialGrid]

### <span id="page-31-2"></span>**load**(*filename*)

Load grid from file

### <span id="page-31-3"></span>**merge**(*grid*)

Merge this grid with another BaseSpatialGrid.

Wrapper argound gdal\_merge.py.

### Parameters

grid [BaseSpatialGrid]

### Returns

### merged\_grid [BaseSpatialGrid]

<span id="page-32-6"></span><span id="page-32-1"></span>**plot**(*\*\*kwargs*) Plot grid data

Keyword args: Any valid keyword argument for matplotlib.pyplot.imshow

<span id="page-32-2"></span>**save**(*filename*) Save grid as georeferenced TIFF

<span id="page-32-3"></span>**class** scarplet.dem.**CalculationMixin** Bases: object

Mix-in class for grid calculations

```
class scarplet.dem.DEMGrid(filename=None)
```
Bases: [scarplet.dem.CalculationMixin](#page-32-3), [scarplet.dem.BaseSpatialGrid](#page-31-4)

Class representing grid of elevation values

### **Methods**

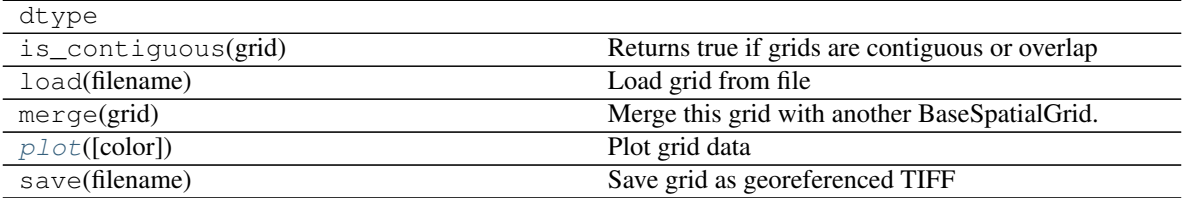

<span id="page-32-4"></span>**plot**(*color=True*, *\*\*kwargs*) Plot grid data

Keyword args: Any valid keyword argument for matplotlib.pyplot.imshow

- <span id="page-32-0"></span>**class** scarplet.dem.**GDALMixin** Bases: object
- **class** scarplet.dem.**GeorefInfo** Bases: object

**class** scarplet.dem.**Hillshade**(*dem*)

Bases: [scarplet.dem.BaseSpatialGrid](#page-31-4)

Class representing hillshade of DEM

### **Methods**

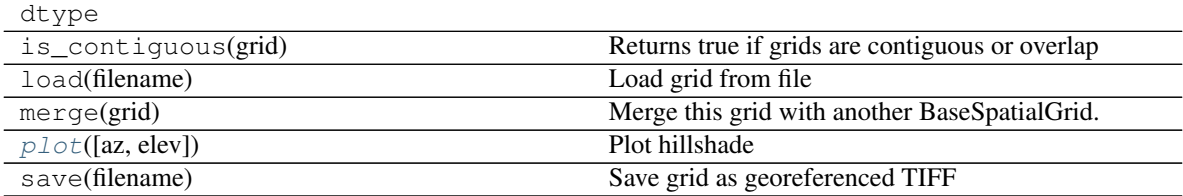

<span id="page-32-5"></span>**plot**(*az=315*, *elev=45*) Plot hillshade

### <span id="page-33-2"></span><span id="page-33-0"></span>**scarplet.datasets package**

### **Submodules**

### <span id="page-33-1"></span>**scarplet.datasets.base module**

Convenience functions to load example datasets

```
scarplet.datasets.base.load_carrizo()
```
Load sample dataset containing fault scarps along the San Andreas Fault from the Wallace Creek section on the Carrizo Plain, California, USA

Data downloaded from OpenTopography and collected by the B4 Lidar Project: [https://catalog.data.gov/dataset/](https://catalog.data.gov/dataset/b4-project-southern-san-andreas-and-san-jacinto-faults) [b4-project-southern-san-andreas-and-san-jacinto-faults](https://catalog.data.gov/dataset/b4-project-southern-san-andreas-and-san-jacinto-faults)

### scarplet.datasets.base.**load\_grandcanyon**()

Load sample dataset containing part of channel network in the Grand Canyon Arizona, USA

Data downloaded from the Terrain Tile dataset, part of Amazon Earth on AWS [https://registry.opendata.aws/](https://registry.opendata.aws/terrain-tiles/) [terrain-tiles/](https://registry.opendata.aws/terrain-tiles/)

### scarplet.datasets.base.**load\_synthetic**()

Load sample dataset of synthetic fault scarp of morphologic age 10 m2

# Python Module Index

## <span id="page-34-0"></span>s

scarplet.core, [19](#page-22-0) scarplet.datasets, [30](#page-33-0) scarplet.datasets.base, [30](#page-33-1) scarplet.dem, [28](#page-31-5) scarplet.WindowedTemplate, [22](#page-25-0)

## Index

# B

BaseSpatialGrid (*class in scarplet.dem*), [28](#page-31-6)

# C

calculate\_amplitude() (*in module scarplet.core*), [19](#page-22-1) calculate\_best\_fit\_parameters() (*in module scarplet.core*), [20](#page-23-0) calculate\_best\_fit\_parameters\_serial() (*in module scarplet.core*), [20](#page-23-0) CalculationMixin (*class in scarplet.dem*), [29](#page-32-6) Channel (*class in scarplet.WindowedTemplate*), [22](#page-25-1) compare() (*in module scarplet.core*), [21](#page-24-0) Crater (*class in scarplet.WindowedTemplate*), [22](#page-25-1)

# D

DEMGrid (*class in scarplet.dem*), [29](#page-32-6) dtype (*scarplet.dem.BaseSpatialGrid attribute*), [28](#page-31-6)

# G

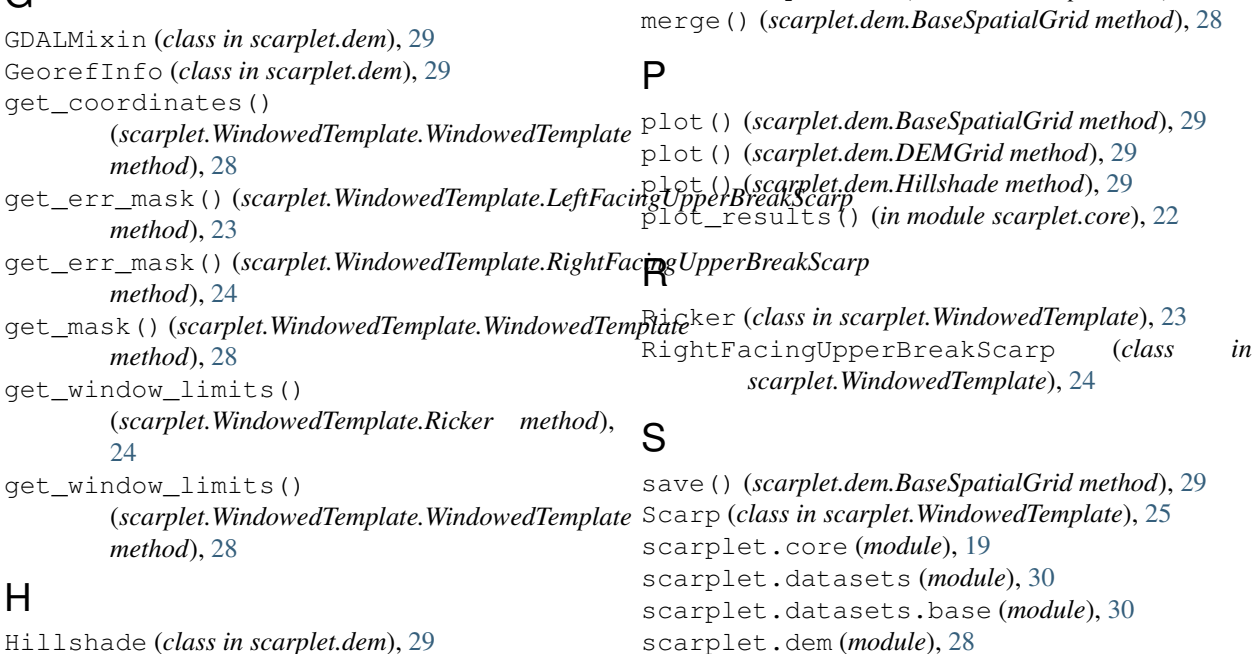

I

L

M

is\_contiguous() (*scarplet.dem.BaseSpatialGrid*

LeftFacingUpperBreakScarp (*class in scarplet.WindowedTemplate*), [23](#page-26-3)

load\_grandcanyon() (*in module*

load\_synthetic() (*in module*

match\_template() (*in module scarplet.core*), [21](#page-24-0)

load() (*scarplet.dem.BaseSpatialGrid method*), [28](#page-31-6) load\_carrizo() (*in module scarplet.datasets.base*),

*scarplet.datasets.base*), [30](#page-33-2)

*scarplet.datasets.base*), [30](#page-33-2)

match() (*in module scarplet.core*), [21](#page-24-0)

*method*), [28](#page-31-6)

[30](#page-33-2)

load() (*in module scarplet.core*), [21](#page-24-0)

```
scarplet.WindowedTemplate (module), 22
set_offset() (scarplet.WindowedTemplate.ShiftedTemplateMixin
       method), 27
shift_template() (scarplet.WindowedTemplate.ShiftedTemplateMixin
       method), 27
ShiftedLeftFacingUpperBreakScarp (class in
       scarplet.WindowedTemplate), 26
ShiftedRightFacingUpperBreakScarp (class
        in scarplet.WindowedTemplate), 26
ShiftedTemplateMixin (class in
       scarplet.WindowedTemplate), 26
```
# T

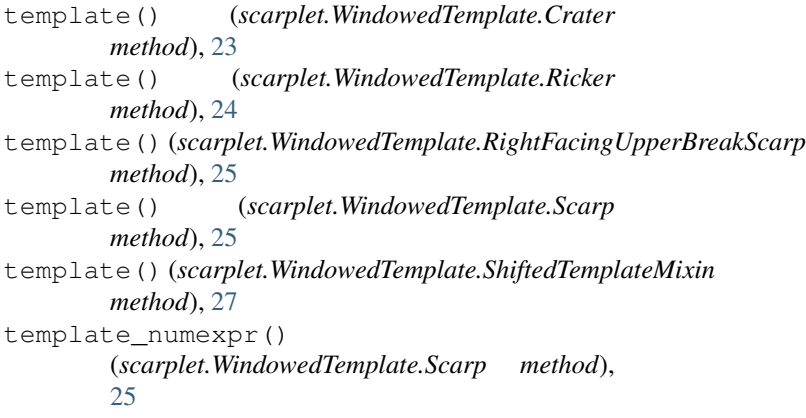

# W

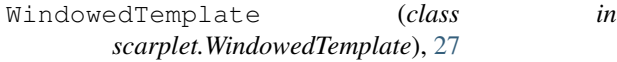